## PID\_RAC1\_PATHWAY

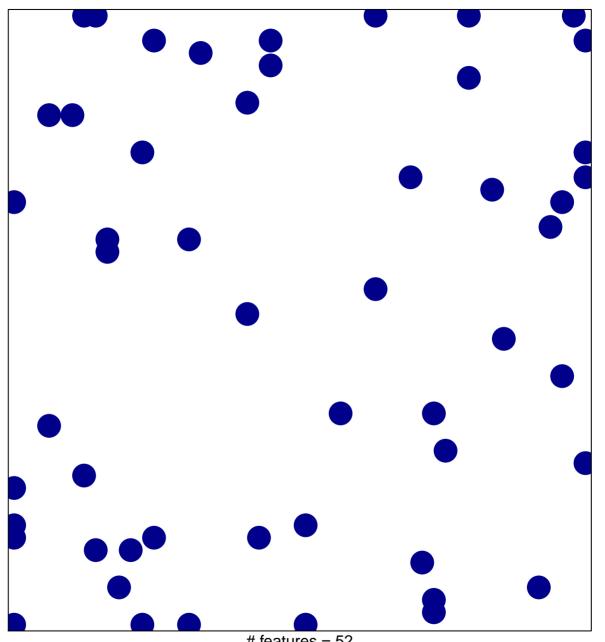

# features = 52 chi–square p = 0.83

## PID\_RAC1\_PATHWAY

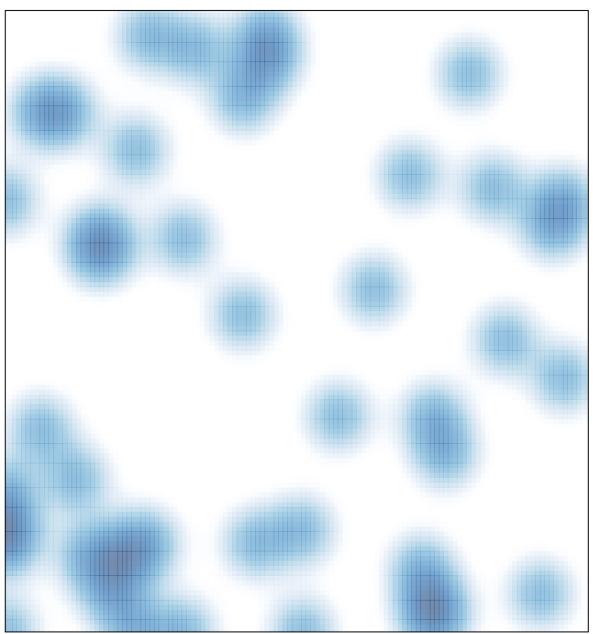

# features = 52 , max = 1